# **Hp Psc 1210 Printer Manual**

Digital Buying Guide Digital Buying Guide 2004 PC Magazine Consumer Reports 2004 Regional Industrial Buying Guide Manual of Equine Reproduction - E-Book Official Airline Guide Pocket Guide to GastrointestinaI Drugs Transport, Behavior, and Fate of Volatile Organic Compounds in Streams Fans and Ventilation March's Advanced Organic Chemistry Online Statistics Education Popular Science Nitrogen oxides (NOx) why and how they are controlled Byte The Deep Mixing Method Pollution Abatement and Control ICRRM 2019 – System Reliability, Quality Control, Safety, Maintenance and Management Genetic Algorithms in Search, Optimization, and Machine Learning Modelling, Monitoring and Diagnostic Techniques for Fluid Power Systems

#### Printing a Test Page | HP PSC 1200 All in One Printer | HP

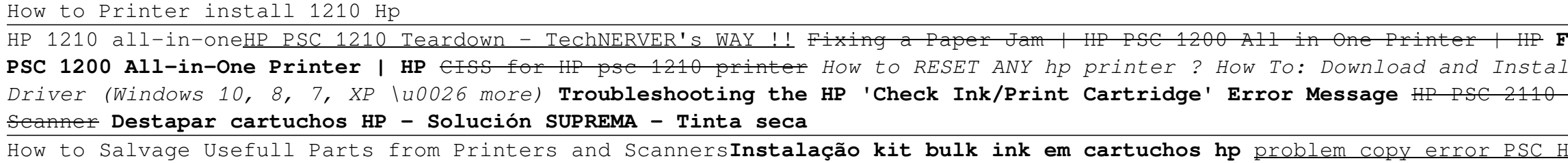

HP PSC 1315 All In OneReplace the Cartridge | HP PSC 1200 All-in-One Printer | HP <del>Printing a Test Page | HP Photosmart C3180 All-in-One Printer | HP</del> How to download and install HP PSC 1315 driver Windows 10, 8 1, 8, 7, Vista, XPIMPRESORA HP TODO EN UNO tutorial *Installing an HP Printer with an Alternate Driver in Windows 7 for a USB Cable Connection | HP Printer HP PSC 1410, 1400, 1415, 1417 - how to replace ink cartridges I DrTusz.pl Curso de Manutenção e Montagem da Impressora HP Psc 1210 INSTALANDO BULK INK EM UMA IMPRESSORA HP* **Hp Psc 1210 Printer Manual** HP PSC 1210 All-in-One Printer Choose a different product Warranty status: Unspecified - Check warranty status Manufacturer warranty has expired - See details Covered under Manufacturer warranty Covered under Extended warranty, months remaining month remaining days remaining day remaining - See details

About the HP PSC 1210 View the manual for the HP PSC 1210 here, for free. This manual comes under the category Printers and has been rated by 1 people with an average of a 9.8.

How to Salvage Usefull Parts from Printers and Scanners**Instalação kit bulk ink em cartuchos hp** problem copy error PSC HP 1315 . How to fix it? Printer Ink Secret, Revealed! Impresora Hp Psc 1315 Para Piezas O Reparación HP DESKJET 3845 <del>tutorial como reparar cartuchos de impresora secos tinta seca</del> HP PSC 1350 Probleme

(XP), point to Hewlett-Packard, point to hp psc 1200 series, then choose hp photo & imaging director. - Raise the lid of the HP PSC. This options works only if the HP PSC software is running. 2 In the Select Device box, click to see a list of installed HP devices supported by this software. 3 Select hp psc 1200 series.

HP PSC 1210 All-in-One Printer Software and Driver ... Get Free Manual Impressora Hp Psc 1210 Annual Impressora Hp Psc 1210 When somebody should go to the ebook stores, search inauguration by shop, shelf by shelf, it is truly problematic. This is why we give the ebook compilations in this website. It will definitely ease you to look guide manual

#### **HP PSC 1210 All-in-One Printer Troubleshooting | HP ...**

## **User manual HP PSC 1210 (48 pages)**

HP PSC 1210 Manuals & User Guides User Manuals, Guides and Specifications for your HP PSC 1210 All in One Printer. Database contains 2 HP PSC 1210 Manuals (available for free online viewing or downloading in PDF): Start here, Reference manual. HP PSC 1210 Start here (2 pages)

# **HP PSC 1210 Manuals and User Guides, All in One Printer ...**

## **hp psc 1200 series all-in-one**

#### **Manual Impressora Hp Psc 1210 - arachnaband.co.uk**

Hi folks, this is a raw video of teardown of HP PSC1210 All-In-One Inkjet Printer. I have briefly described the parts used inside a printer and what can you ...

## **HP PSC 1210 Teardown - TechNERVER's WAY !! - YouTube**

Product: PSC 1210 all-in-one Operating System: Microsoft Windows 10 (64-bit) I have recently been trying to install drivers for my psc 1210 printer and it just won't work

Ixing Paper Pick-Up Issues | HP **PSC 1200 All-in-One Printer | HP** CISS for HP psc 1210 printer *How to RESET ANY hp printer ? How To: Download and Install a Hewlett-Packard HP Printer Series Printer, Copier and* 

#### **Solved: Hp Psc 1210 all-in-one Driver Issue Windows 10 ...**

Download the latest drivers, firmware, and software for your HP PSC 1210 All-in-One Printer.This is HP's official website that will help automatically detect and download the correct drivers free of cost for your HP Computing and Printing products for Windows and Mac operating system.

HP parts available for Q1662A HP psc 1210 all-in-one printer. C8941-80006 Absorber - Absorber - Absorbs excess color ink during the cleaning process. ... Q1660-90145 Manual - PSC 1200 series manual - Setup and user guide (Traditional Chinese) Q1660-90146 Manual - PSC 1200 series manual - Setup and user guide ...

### **HP PSC 1210 All-in-One Printer Software and Driver ...**

HP PSC 1210 : Full Text Matches - Check >> HP PSC 1210 : Forum Matches - Check >> Found in: fulltext index (17) psc.pdf: 03/07/20. Electronic Components Datasheets Passive components capacitors Datasheets UCC Polymer psc.pdf: 40 kB: 2: Polymer: psc: 1210.pdf: 07/11/20. Rare and Ancient Equipment DUAL Audio 1210 1210.pdf: 863 kB: 0: DUAL: 1210

Save with Free Shipping when you shop online with HP. Find all product features, specs, accessories, reviews and offers for HP PSC 1210 All-in-One (Q1662A#ABA).

#### **HP parts for Q1662A psc 1210 all-in-one printer**

(XP), point to Hewlett-Packard, point to hp psc 1200 series or hp psc 1100 series, then choose hp photo & imaging director. - Raise the lid of the HP PSC. This options works only if the HP PSC software is running. 2 In the Select Device box, click to see a list of installed HP devices supported by this software.

HP psc 1210 - multifunction printer - color overview and full product specs on CNET. COVID-19. Gift Guide. Holiday Gift Guide 2020. Shop By Price. Best gifts under \$30 ...

### **HP PSC 1210 - Service Manual free download,schematics ...**

Where can I obtain a service manual for the HP PSC 1210 printer? Respond to this. 0. HAVE HP PSC 1210 PTR SERVICE MANUAL ? PLEASE by etboys on Jul 1, 2005 at 8:41am Add comment. 0. YES , WHERE HAVE 1210 PTR SERVICE MANUAL FREE OF DOWNLOAD ? PLEASE , ABE by etboys on ...

## **HP PSC 1210 All-in-One (Q1662A#ABA) Ink & Toner Supplies**

Would you like us to remember your printer and add "HP PSC 1210 All-in-One" to your profile? YES. No thanks. Select. Product name. Color. Page yield. Qty. Price. HP 28 Tri-color Original Ink Cartridge ~240 pages. HP 56 Black Original Ink Cartridge ~520 pages. HP 57 Tri-color Original Ink Cartridge ~500 pages. HP 56 Economy Black Original Ink ...

Scroll down the list and click the "HP psc 1200 series", Next, [At this point the dialog may ask which version you want to use, if so select "Replace the current driver", Next], Next, Next, Finish. At this point the driver should be installed and the printer will show up in Devices and Printers. Plug in the USB cable to the PC and the PSC 1210.

### **Re: Hp Psc 1210 all-in-one Driver Issue Windows 10 - HP ...**

#### **hp psc 1100/1200 series all-in-one**

#### **HP psc 1210 - multifunction printer ( color ) Series Specs ...**

### **HP PSC 1210 Service Manual? | FixYourOwnPrinter**

## **HP® PSC 1210 All-in-One Ink Cartridges**

??????????????????????????????????????????Lastmanuals??????HP PSC 1210?????????? ????HP PSC 1210???????????? Lastmanuals??????HP PSC 1210?HP PSC 1210?????